## Some JVM Instructions

These tables contain all instructions used in Chapters 5 and 6 and some other ones that can be useful as optimizations in Assignment 4. We use the dot (.) to separate values on the stack, and two-letter variables (dd,ee) to represent double values. The asterisk (\*) in an explanation indicates that there is a longer explanation after the tables.

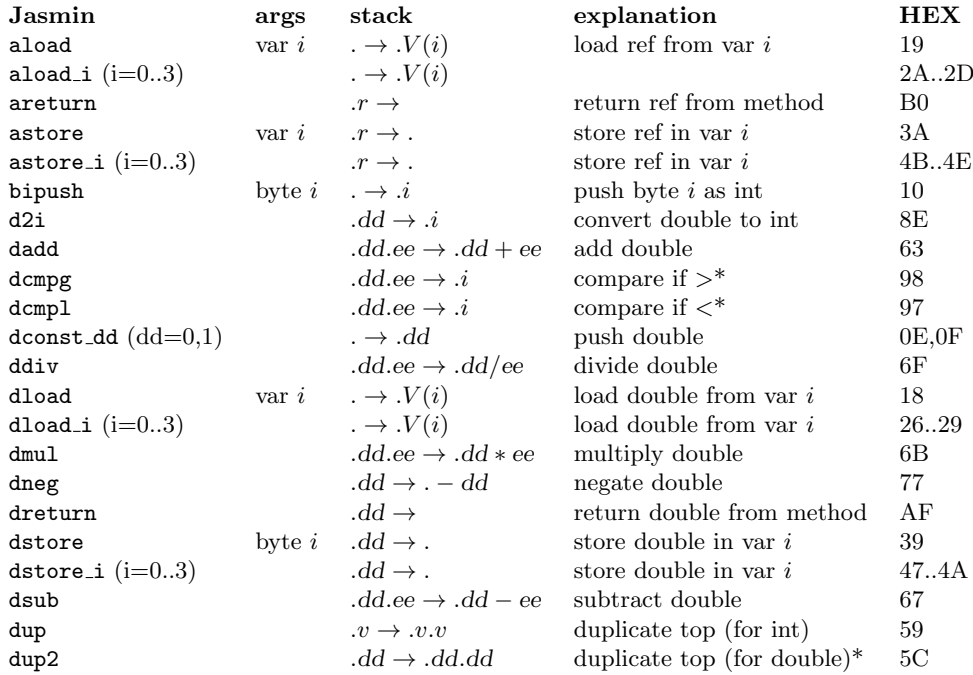

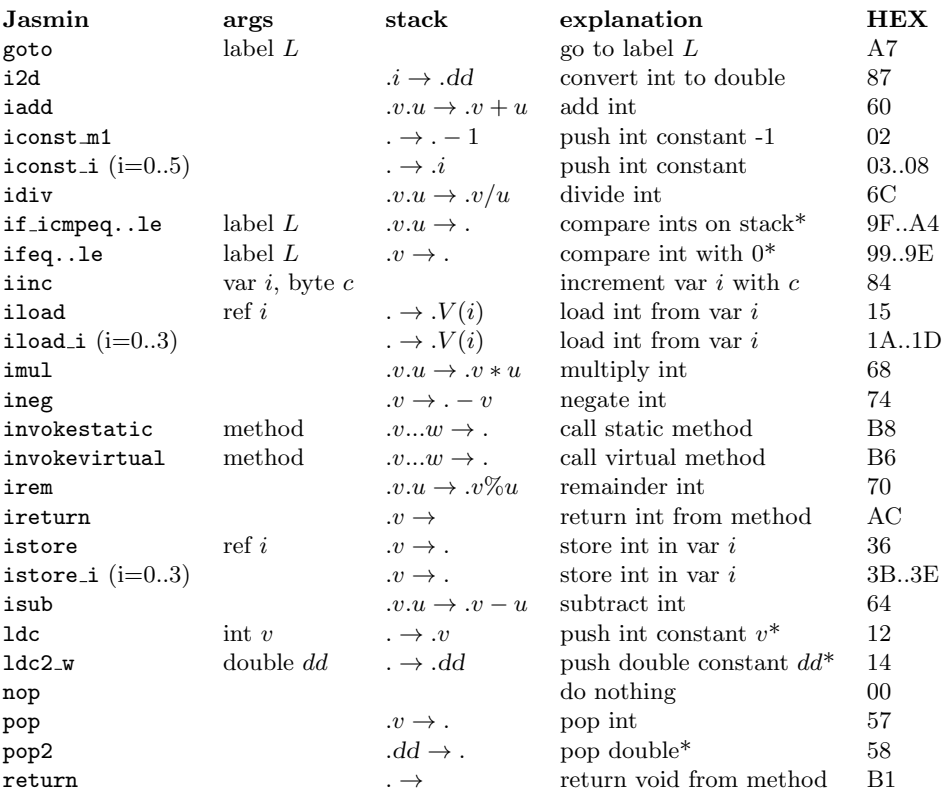

More explanations:

- dcmpg, dcmpl: the value left on the stack is 1 if the inequality holds, 0 if the values are equal, and -1 otherwise.
- dup2: the instruction duplicates the topmost two words, which can be one double value or two integer values.
- if icmpeq, if icmpne, if icmplt, if icmpge, if icmpgt, if icmple corresponding to  $=, \neq, \leq, \geq, \geq, \leq$  jump to the label if the comparison holds between the top-2 integer values on the stack.
- ifeq, ifne, iflt, ifge, ifgt, ifle corresponding to  $=, \neq, \leq, \geq, \geq, \leq$  jump to the label if the comparison holds between the top integer value on the stack and 0.
- ldc, ldc2 w: the constants pushed are stored in the constant pool, and the actual bytecode argument (after assembly) is a reference to this pool.
- pop2: the instruction pops the topmost two words, which can be one double value or two integer values.